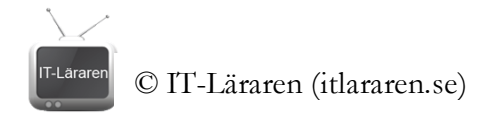

## **Övningar – CISCO IOS kommandon**

- 1. Förklara kortfattat vadföljande kommandon används till: a. **enable**
	- b. **configure terminal**
	- c. **?**
	- d. **exit**
	- e. **show**
	- f. **no shutdown**
- 2. Du ansluter en seriekabel till en router och ansluter med ett terminalprogram. Du möts av prompten **Router#**. Vad säger detta dig?
- 3. Du ska konfigurera IP-inställningar för uttaget (inteface) **fa0/0** på en router. Du ansluter till routern med en seriekabel. Utgå från att routern inte är konfigurerad sedan innan. Ange korrekt ordningsföljd för följande kommandon genom att numrera dem 1-5.

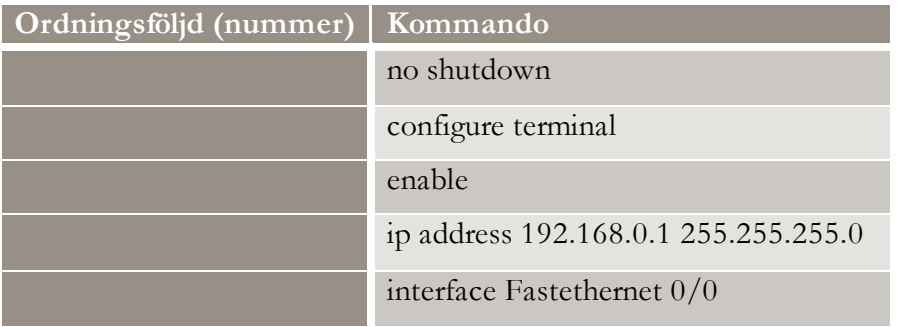

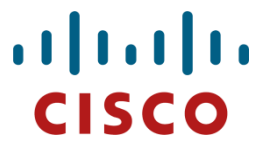

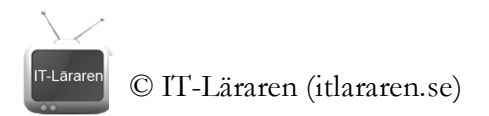

4. Vad är den praktiska skillnaden mellan **statisk routing** och **dynamisk routing**?

- 5. Vad gör följande kommandon? a. **show ip route** 
	- b. **ip route 192.168.5.0 255.255.255.0 10.0.0.5**
- 6. Titta på bilden till höger. Hur många statiska *routes* måste man skapa på varje router för att alla nätverk ska kunna kommunicera med varandra?

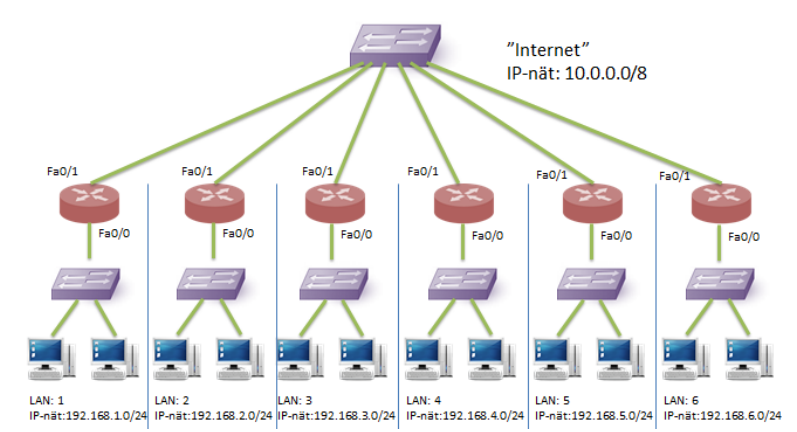

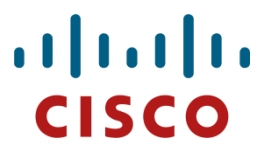